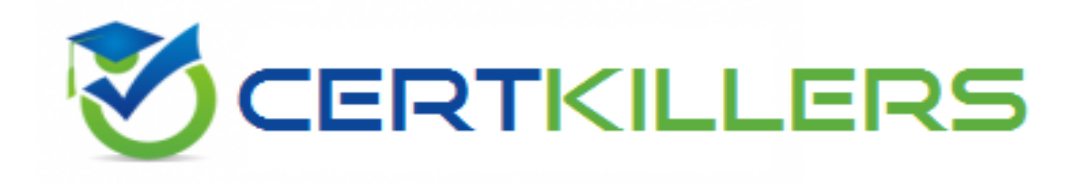

## **Oracle**

## **1Z0-485 Exam**

**Oracle Exadata Database Machine 2014 Implementation Essentials**

Thank you for Downloading 1Z0-485 exam PDF Demo

You can Buy Latest 1Z0-485 Full Version Download

https://www.certkillers.net/Exam/1Z0-485

#### **Question: 1**

Exadata Database Machine offers an Intelligent Platform Management Interface for the various components in the Exadata product. Which option is true?

- A. IPMI can be used to remotely start and stop servers.
- B. IPMI can be used to remotely log in to the operating system.
- C. IPMI commands can be executed by using SNMP traps.
- D. IPMI settings can be secured by backing up the Oracle Linux installation on the storage system.

**Answer: A**

Explanation:

IPMI – short for Intelligent Platform Management Interface - is an interface standard that allows remote management of a server from another using standardized interface. The servers in the Exadata Database Machine follow that. It's not an Exadata command but rather a general Linux one. To power on a cell or database server, issue this from another server:

# ipmitool -H prolcel01-ilom -U root chassis power on

To stop a server, use the shutdown command. To stop immediately and keep it down, i.e. not reboot, execute:# shutdown -h -y now

#### **Question: 2**

Which is the best location to point your customer to, for finding the latest Exadata patches?

- A. owner's guide
- B. Patch database in MyOracle Support
- C. MyOracle Support note 888828.1

D. MyOracle Support for database patches, ULN for OS patches, and Sun Support for Server and InfiniBand patches.

**Answer: B**

Explanation:

Before starting, we would like to share and note here two documents from My Oracle Support, aka metalink. These notes must be the first place that you need to go to review before patching the Exadata environment.

\* (B) Database Machine and Exadata Storage Server 11g Release 2 (11.2) Supported Versions (Doc ID. 888828.1)

- This is for the second and third generation (V2 and X2) for Oracle Exadata, using Sun hardware.

\* Database Machine and Exadata Storage Server 11g Release 1 (11.1) Supported Versions (Doc ID. 835032.1)

\* - This is for the first generation (V1) for Oracle Exadata, using HP hardware.

**Question: 3**

A customer has three databases named CC. FIN, and DW. The CC database is for their CallCenter. Even a slight decrease in the response time of the database would mean more people "on hold" in their data center. The orders received through the CallCenter are stored in the Finance (FIN) database. Both databases, CC and FIN, serve as sources for the Data Warehouse (DW) database. All databases use the same Automatic Storage Management (ASM) diskgroup and therefore, the same physical disks on Exadata storage. The customer wants to dynamically control the resources that are available for the CallCenter database because this has direct impact on their operations? Which option should be implemented?

A. DBRM on the CC database

B. DBRM on all the databases

C. IORM, because DBRM cannot be changed for an existing session

D. IORM and DBRM

**Answer: B**

Explanation:

Using the Database Resource Manager, you can:

Distribute available processing resources by allocating percentages of CPU time to different users and applications. In a data warehouse, a higher percentage may be given to ROLAP (relational on-line analytical processing) applications than to batch jobs.

#### **Question: 4**

Consider the following software changes that are performed manually on a Linux server:

- 1. Changes for Linux kernel firewall configuration
- 2. Changes for custom performance monitoring tools
- 3. Changes for security scan tools
- 4. Changes for Linux system performance optimization

Which of the software changes listed are permitted on Exadata Storage Servers?

- A. 1, 2, 3, and 4
- B. only 3 '
- C. none
- D. only 2
- E. only 1 and 2
- F. only 2 and 3

**Answer: E**

Explanation:

1: The Storage Server Patch is responsible for keeping our cell nodes always up-todate, fixing possible problems, and this patch includes different component patches, like kernel patches, firmware, operation system, etc… for the Storage Server.

Incorrect:

3,4: security scan tools changes and Linux system performance optimization changes would be on the database server.

**https://www.certkillers.net**

#### **Question: 5**

Which two statements are true about enabling write-back flash cache?

A. When enabling write-back flash cache in a non rolling manner, it is important to ensure that asmdeactivatonoutcome is set to YES and asmModestatus is set to ONLINE for all grid disks.

B. Before using write-back flash cache, you need to verify the minimum required versions.

C. Before write back-flash cache is enabled, you need to drop the Flash Cache first.

D. The setting flashCacheMode should be set to writeback by updating cellinit.ora and restarting cellsrv.

E. When enabling write-back flash cache in a rolling manner, dcli should be used to inactivate the grid disks on all cells first.

**Answer: B,C**

Explanation:

B: Exadata storage version 11.2.3.2.1 is the minimum version required to use this write back flash cache option.

C: Steps for Enabling Write back flash cache:

First of all, you don't need the stop CRS or database (This is ROLLING method) ,you can do it cell by cell.

\* drop flashcache

\* Be sure asmdeactivationoutcome is YES is before disabling grid disk

#### **Question: 6**

Consider the following setup:

User A1 belongs to resource group High on Database A User B2 belongs to resource group Low on Database B User C3 is a user on Database C without any DBRM setup. DBRM setup: Database A: Resource group High gets 80% and Low gets 20%. Database B: Resource group High gets 60% and Low gets 40%. IORM setup: Database A: Share=20, limit=5 Database B: Share=30, limit=10 Database C: 5 shares Total number of shares in the IORM setup = 100 What percent of I/O will each database user theoretically be using when the Exadata storage unit I/O throughout is used 100% and no other databases but A, B, and C are running?

A. Al = 36%, B2=18%, and C3=9% B. Al = 33%, B2=33%, and C3=33% C. AI = 10%, B2=5%, and C3=20% D. Al = 8%, B2=12%, and C3=5% E. Al = 5%, B2=10%, and C3=85%

**Answer: E**

Explanation:

IORM setup limits Database A to 5%, and Database B is limited to 10%, while Database C has not IORM limit.

Not that the resource groups are for CPU allocation.

#### **Question: 7**

Consider this CellCLI command:

CellCLI> CREATE GRIDDISK ALL HARDDISK PREFIX=data, size=423G; Which two statements describe what happens when you execute this command?

A. It creates one 423 GB grid disk on the first available cell hard disk.

- B. It creates one 423 GB grid disk on each available cell hard disk.
- C. It creates grid disks on the outermost 423 GB that is available on each hard disk.

D. It creates grid disks on the innermost 423 GB that is available on each hard disk.

E. It creates an Exadata Smart Flash Cache on all flash drives.

**Answer: B,C**

Explanation:

\* Example:

CellCLI> create griddisk all harddisk prefix=temp\_dg, size=570G

This command will create 12 Griddisks, each of 570G in size from the outer (fastest) sectors of the underlying Harddisks. It fills up the first 2 Celldisks entirely, because they have just 570G space free – the rest is already consumed by the OS partition.

#### **Question: 8**

You get a Host Unreachable error when you attempt to connect to a server through a network terminal command line. What are two other ways in which you can connect?

A. Use the ILOM Web GUI.

B. Use the dcli command at the root prompt on a database node.

- C. Attach a terminal device to the back panel of the server with a serial cable.
- D. Connect by using SQL \*Plus.
- E. Log in as root on the database node using the Net1 IP address.

**Answer: A,C**

Explanation:

In addition to gaining shell access via SSH to manage your Exadata servers, you can also access them from the Integrated Lights Out Management (ILOM) console or KVM console.

and should typically not require modifications unless you have changed network information inside your database

machine.

Note: A KVM switch (with KVM being an abbreviation for "keyboard, video and mouse") is a hardware device that allows a user to control multiple computers from one or more[1] keyboard, video monitor and mouse. Although multiple computers are connected to the KVM, typically a smaller number of computers can be controlled at any given time

315.76

## **Thank You for trying 1Z0-485 PDF Demo**

To Buy Latest 1Z0-485 Full Version Download visit link below

https://www.certkillers.net/Exam/1Z0-485

# Start Your 1Z0-485 Preparation

*[Limited Time Offer]* Use Coupon "CKNET" for Further discount on your purchase. Test your 1Z0-485 preparation with actual exam questions.